# ГИС

## В ЭКОЛОГИЧЕСКОЙ ГЕОЛОГИИ

## ОВЕРЛЕЙНЫЕ

ФУНКЦИИ СИЛИЕТОВ В 1999 1999

#### ОПРЕДЕЛЕНИЕ ОВЕРЛЕЙНЫХ ФУНКЦИЙ

- <u>Оверлей</u> (Overlay) это совместная обработка наложения двух или более исходных слоев одной географической области, в результате которой создается производный слой с новыми географическими данными как комбинация топологических сегментов исходных географических данных.
- Оверлей это мощное средство анализа множества разноименных и разнотипных пространственных объектов.

#### ОБЩАЯ ХАРАКТЕРИСТИКА ОВЕРЛЕЙНЫХ ФУНКЦИЙ

- Существует два основных пути выполнения оверлейных операций – на векторных моделях и на растровых моделях географических объектов.
- Геоинформационные системы предоставляют возможность использовать также комбинированный путь. Выбор метода зависит прежде от следующих факторов:
	- цель анализа,
	- какие данные уже существуют,
	- требуемая точность анализа,
	- сложность операций.
- Оверлейные операции могут приводить к отличающимся результатам. Каждый путь оверлейного анализа имеет свою специфику.

#### ОВЕРЛЕЙНЫЕ ОПЕРАЦИИ НА ВЕКТОРНЫХ МОДЕЛЯХ

- В системе, основанной на векторных моделях, топологические оверлейные операции являются более сложными, чем в системе, основанной на растровых моделях.
- Так как пространственные данные хранятся как точки, линии и/или полигоны, они требуют относительно сложных геометрических операций, чтобы вывести пересечение полигонов и создать новые узлы и дуги с объединенными значениями атрибутов.
- Новые полигоны создаются на пересечении полигонов входного и оверлейного слоев. Наложение линейного объекта на полигональный объект разделяет его на два новых полигональных объекта. Новые объекты хранятся в выходном слое; входной слой не изменяется. Атрибуты пространственных объектов в оверлейном слое присваиваются соответствующим новым пространственным объектам вместе с атрибутами объектов входного слоя.
- Во многих случаях требуются манипуляции с более чем двумя слоями векторных данных для достижения цели анализа. Операции выполняются ступенчатым способом: два входных слоя обрабатываются, чтобы формировать производный слой; этот промежуточный слой затем обрабатывается с третьим слоем, чтобы формировать следующий промежуточный слой, и так далее до достижения желательного результирующего слоя карты.

#### ПРЕДСТАВЛЕНИЕ ТОПОЛОГИЧЕСКОГО НАЛОЖЕНИЯ ВЕКТОРНЫХ СЛОЕВ

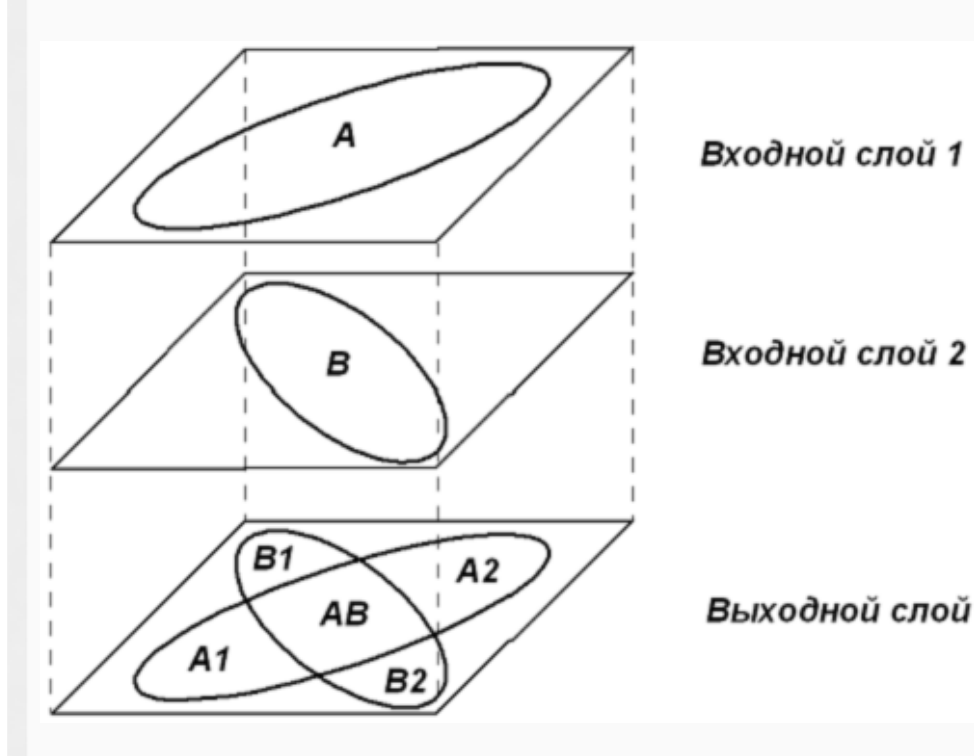

- Элементами оверлейных операций являются:
	- входной слой,
	- оверлейный слой,
	- выходной слой.
- Наложение пространственных объектов входных слоев позволяет разделять их на топологические сегменты и комбинировать из этих сегментов новые объекты в зависимости от цели анализа

СУММИРОВАНИЕ ДАННЫХ ПРИ НАЛОЖЕНИИ РАСТРОВЫХ СЛОЕВ

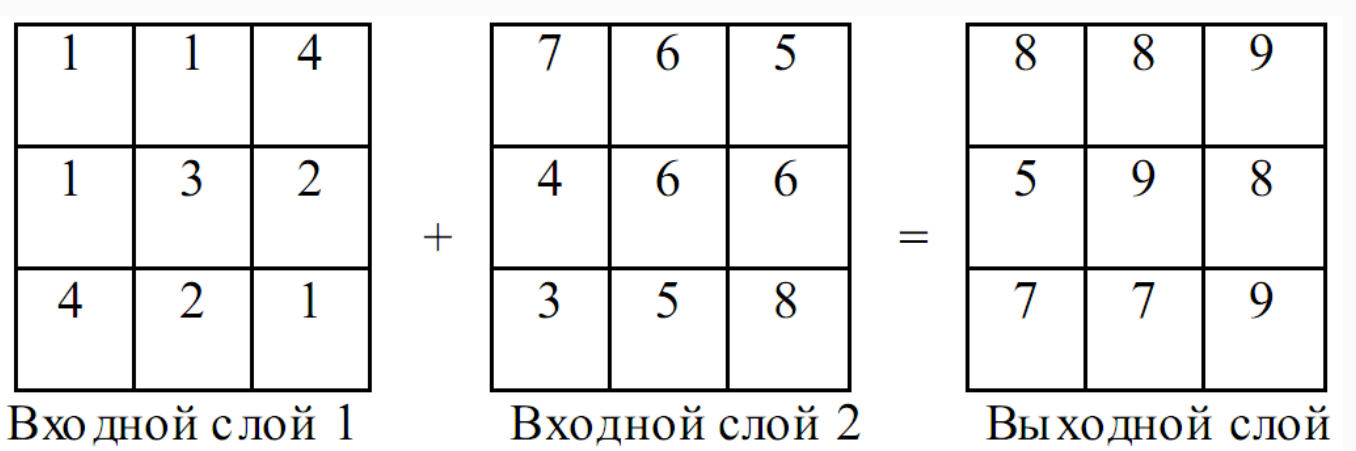

- В системе, основанной на растровых моделях, топологические оверлейные операции являются более простыми, чем в системе, основанной на векторных моделях.
- Каждая ячейка растрового слоя связана с одним соответствующим географическим местоположением. Это делает ее удобной для комбинирования характеристик многих слоев в одном слое.
- Обычно каждой характеристике присваиваются многие значения, позволяя пользователю математически комбинировать слои и назначать новые значения каждой ячейке в выходном слое

#### КЛАССИФИКАЦИЯ ВЕКТОРНЫХ ОВЕРЛЕЙНЫХ ОПЕРАЦИЙ

Топологические векторные оверлейные операции можно классифицировать по двум основаниям:

- по элементам, которые содержатся в слоях для наложения (или по слоям, содержащим точечные, линейные или полигональные элементы),
- 2) по типу операции (например, генерирование выходного слоя операциями соединения, пересечения или другими булевыми операциями).

#### КЛАССИФИКАЦИЯ ВЕКТОРНЫХ ОВЕРЛЕЙНЫХ ОПЕРАЦИЙ ПО ТИПАМ ЭЛЕМЕНТОВ КАЖДОГО СЛОЯ

Векторные оверлейные операции включают наложение точечных, линейных или полигональных пространственных объектов одного слоя на полигональные пространственные объекты другого слоя.

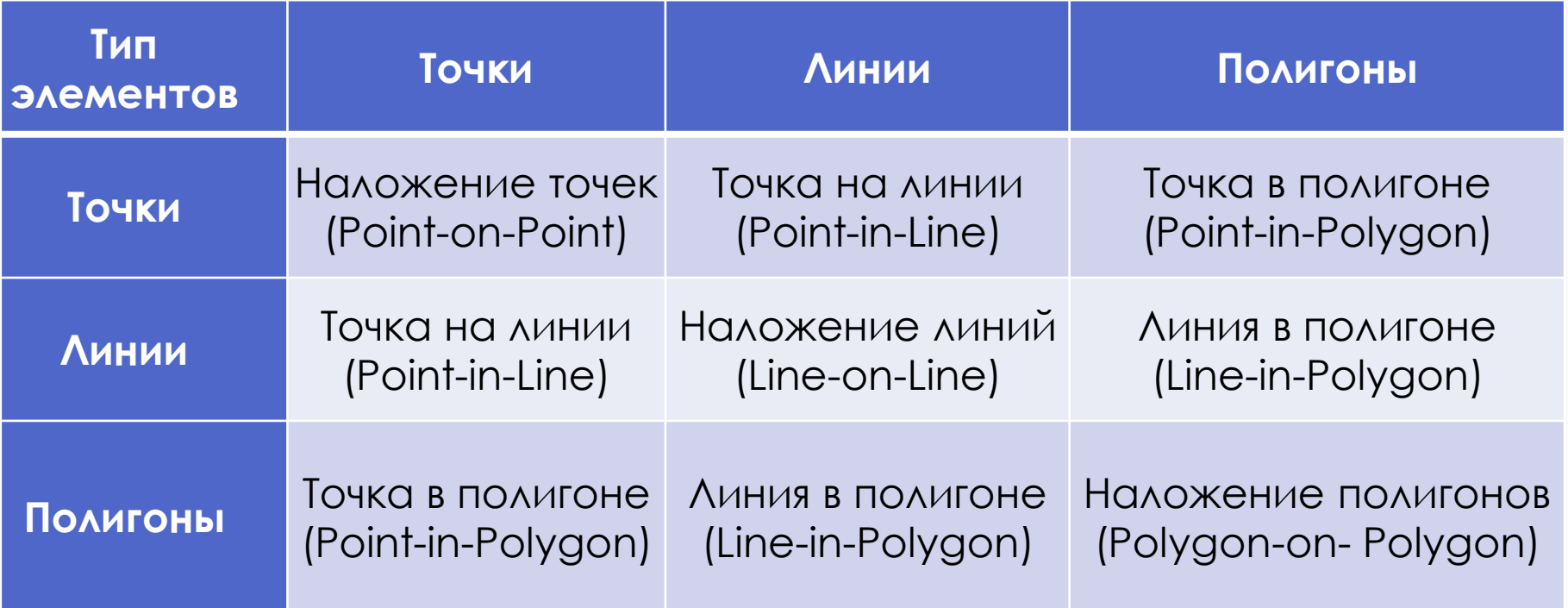

#### КЛАССИФИКАЦИЯ ВЕКТОРНЫХ ОВЕРЛЕЙНЫХ ОПЕРАЦИЙ ПО ТИПУ ОПЕРАЦИИ

• Тип оверлейной операции определяется комбинацией использования логических операторов. При этом каждая комбинация будет производить различный выходной слой. Разные програмные продукты ГИС могут иметь свои названия операций.

#### ИНСТРУМЕНТЫ ОВЕРЛЕЙНЫХ ОПЕРАЦИЙ В ARCGIS

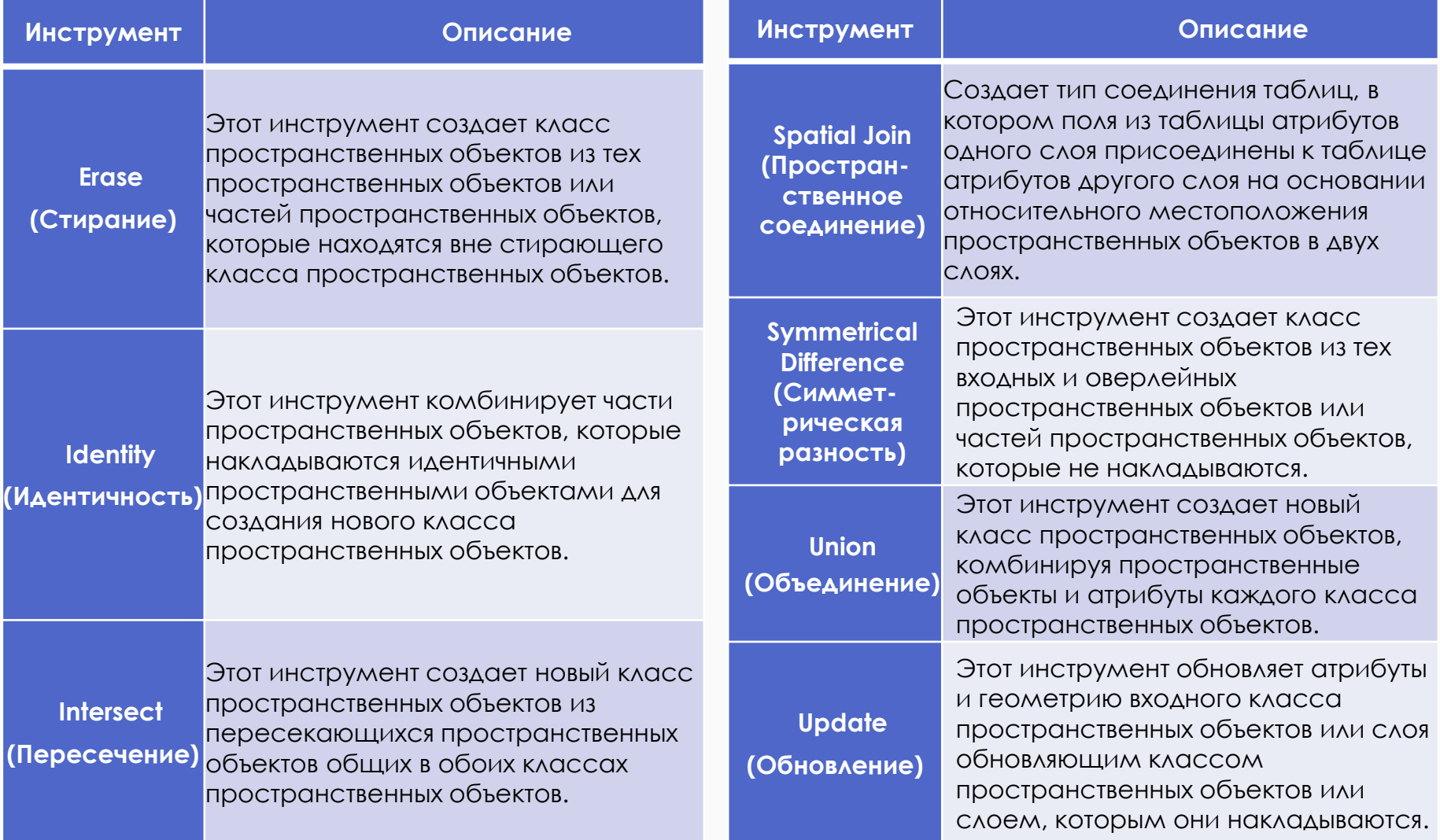

#### БУЛЕВА АЛГЕБРА В ТОПОЛОГИЧЕСКОМ НАЛОЖЕНИИ

- Для реализации топологического наложения в ГИС используется алгебра логики. Это раздел математической логики, изучающий логические операции над высказываниями. Её основоположником был английский математик Джордж Буль (G. Bool). В алгебре логики истинностные значения высказываний принято обозначать числами 1 (истина – true) и 0 (ложь – false). Каждой логической операции соответствует функция, принимающая значения (1, 0). Такие функции называются функциями алгебры логики или булевыми функциями.
- Чтобы определить, является ли определенное состояние истинным или ложным, в пространственном анализе используются логические операторы Булевой алгебры, которые обозначаются AND (И), OR (ИЛИ), NOT (НЕ).

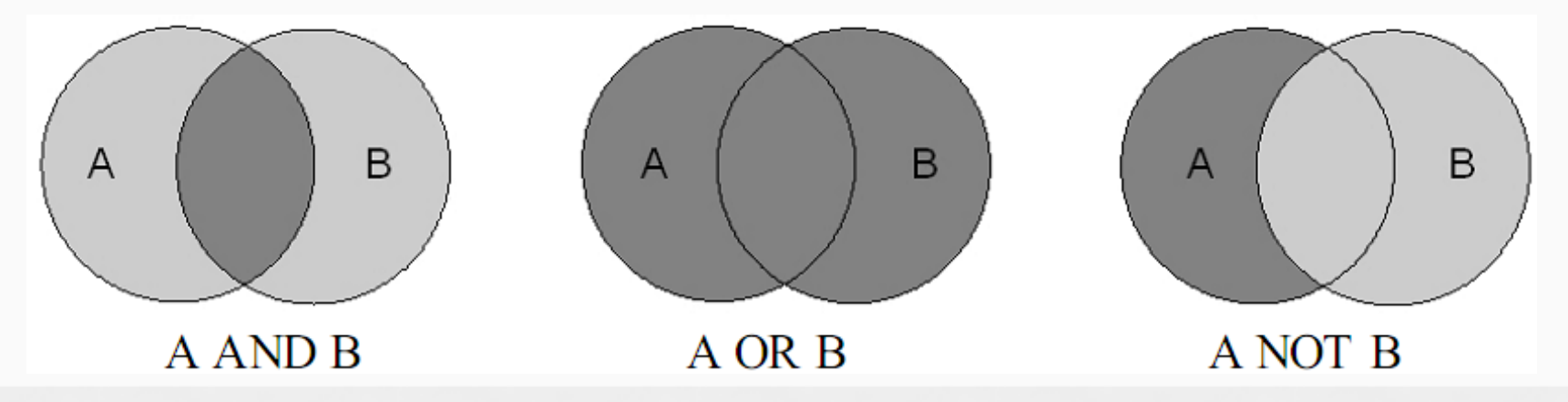

#### ОПРЕДЕЛЕНИЕ ЛОГИЧЕСКИХ ОПЕРАЦИЙ ДЛЯ ДВУХ СЛОЁВ ТОПОЛОГИЧЕСКОГО НАЛОЖЕНИЯ

- Два входных слоя топологического наложения можно рассматривать как два набора данных - набор А и набор B. Для них определяются следующие базовые логические операции:
	- логическая операция *конъюнкция* A AND B определяет *пересечение* двух наборов данных, идентифицирующее те сущности, которые принадлежат и набору А и набору B (истинно А и В);
	- логическая операция *дизъюнкция* A OR B определяет *объединение* двух наборов данных, идентифицирующее те сущности, которые принадлежат или набору А или набору B (истинно А или В);
	- логическая операция *отрицание* А NOT B определяет *разность* двух наборов данных, идентифицирующая те объекты которые принадлежат А, но не B. (истинно не В).

## ОБЪЕДИНЕНИЕ

- *Объединение* (Union) аналогично булеву логическому оператору OR (ИЛИ), где все элементы от обоих входных слоев будут присутствовать в выходном слое.
- Этот инструмент строит новый класс пространственных объектов комбинированием пространственных объектов и атрибутов каждого класса пространственных объектов. Объекты входного слоя разбиваются пересекающими их объектами оверлейного слоя. Атрибуты объектов входного слоя содержат атрибуты объектов входного и оверлейного слоя.

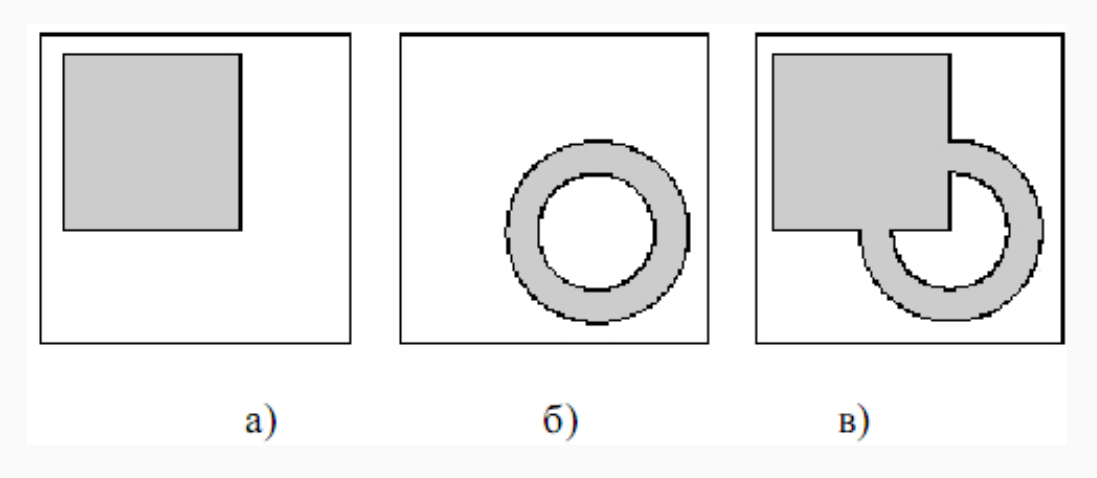

Объединение полигональных объектов двух слоев: а) входной слой 1, б) оверлейный слой 2, в) выходной слой 3

#### ПЕРЕСЕЧЕНИЕ

- *Пересечение* (Intersection) аналогично булеву логическому оператору AND (И), вычисляет геометрическое пересечение входных и оверлейных объектов.
- Объекты или части объектов, общие для всех слоев и/или классов объектов, будут записаны в результирующий класс. Объекты входной карты, которые не покрыты объектами оверлейной карты, игнорируются. Атрибуты полигонов выходной карты содержат атрибуты полигонов входной и оверлейной карт.

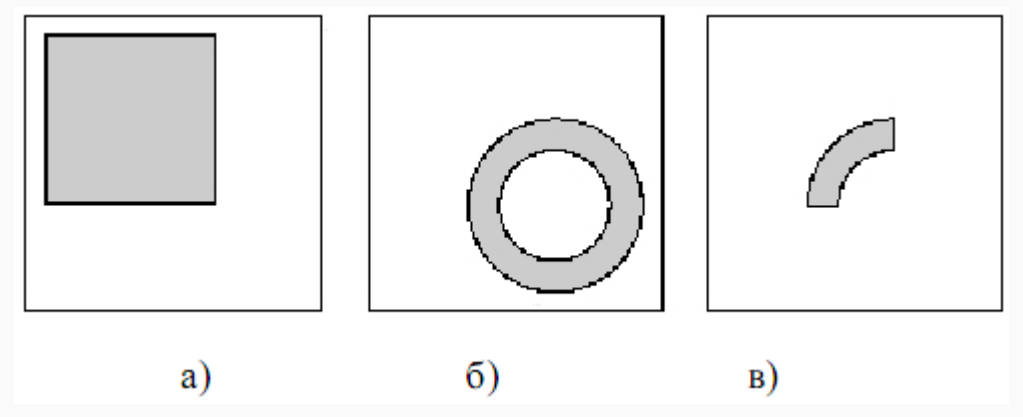

Пересечение полигональных объектов двухслоев: а) входной слой 1, б) оверлейный слой 2, в) выходной слой 3

#### ВКЛЮЧЕНИЕ

- Операция *включения* (Inclusion) определяет часть оверлейного слоя, который содержится во входном слое.
- Выходной слой будет содержать все элементы первого входного слоя, а также все элементы второго входного слоя, существующие в географическом пространстве первого входного слоя. Включение использует входной слой как шаблон, в котором объекты оверлейного слоя отсекаются по ребрам и объединяются

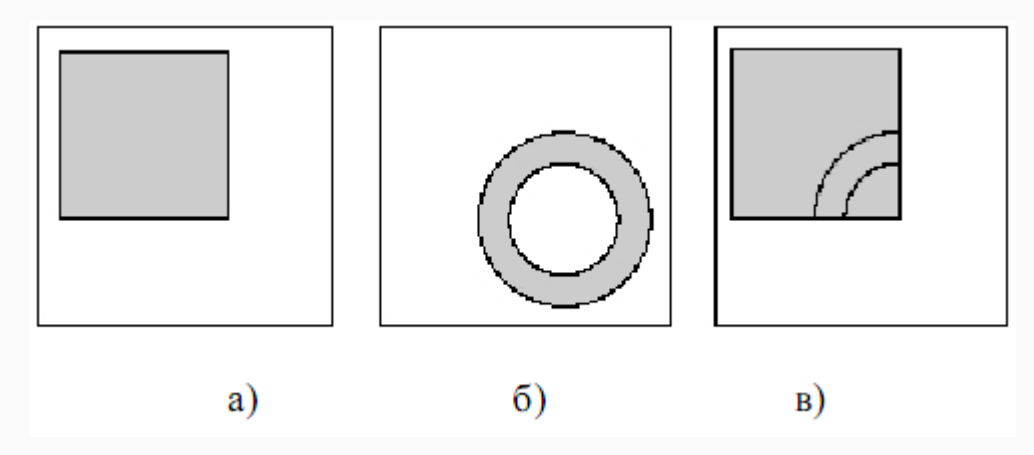

Включение полигональных объектов двух слоев а) входной слой 1, б) оверлейный слой 2, в) выходной слой 3

#### ИСКЛЮЧЕНИЕ

- Операция *исключения* (Eхclusion) определяет часть входного слоя, которая не содержится в оверлейном слое.
- Выходной слой будет содержать только те элементы первого входного слоя, которые не являются географическим пространством второго входного слоя. Исключение использует оверлейный слой как шаблон, которым объекты входного слоя отсекаются по его ребрам.

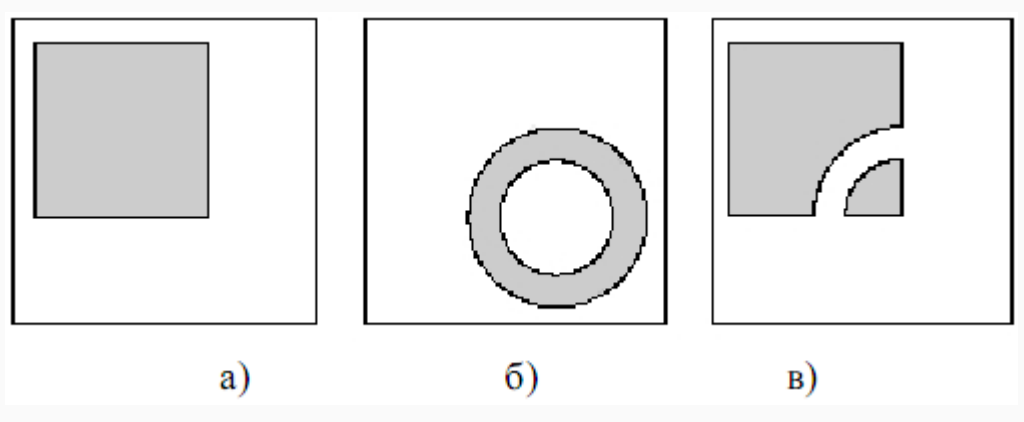

Исключение полигональных объектов двух слоев: а) входной слой 1, б) оверлейный слой 2, в) выходной слой 3

#### РАСТРОВЫЕ ОВЕРЛЕЙНЫЕ ОПЕРАТОРЫ

- Векторные оверлейные операторы приводят к большей точности результата, но они геометрически сложные, и это иногда может быть следствием относительно медленной работы оператора.
- Оверлейные программы с растрами (Raster overlay operators) не имеют этого недостатка, так как большинство их выполняют вычисления "ячейки на ячейке", и поэтому они быстрые.
- Руководящим принципом является сравнение или комбинирование значений характеристик местоположения, получаемых из двух слоев.

## РАСТРОВЫЙ КАЛЬКУЛЯТОР

- Обработка растров выполняется посредством языка представления операций на растрах.
- Такой язык используется в калькуляторе растров (Raster Calculator). Он позволяет вычислить новые растры на основании существующих, используя ряд функций и операторов.
- При производстве нового растра нужно обеспечить имя для него и определить выражение вычисления.
- Выражение может содержать ссылки на существующие растры, операторы и функции. Имена растра и константы, которые используются в выражении, называются его операндами.
- Программы ГИС тмеют широкий диапазон операторов и функций, которые могут использоваться в исчислении растров.

## АРИФМЕТИЧЕСКИЕ ОПЕРАТОРЫ

Выражение вычисления растра может включать арифметические операторы (Arithmetic operators): + - \* /

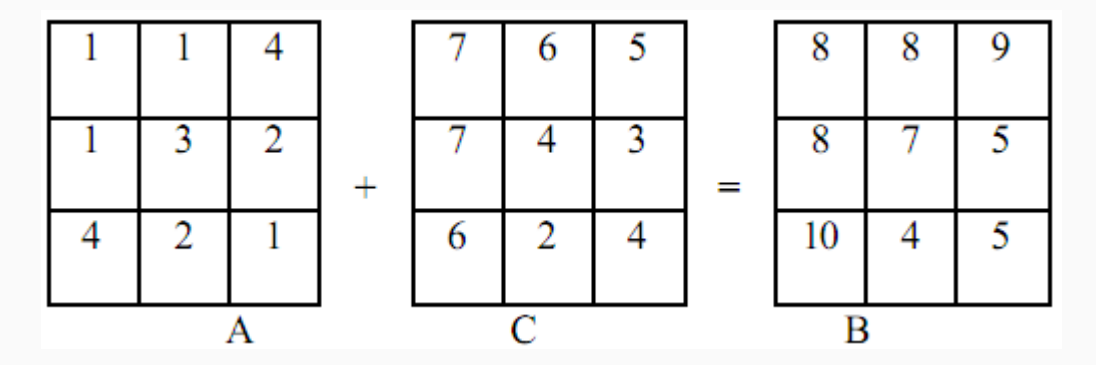

Иллюстрация суммы двух растров

Выражение вычисления растра может также включать тригонометрические операторы sin, cos, tan, asin, acos, atan. Выражение вычисления растра может включать несколько арифметических операторов.